## Snap!

## 2024 2 1

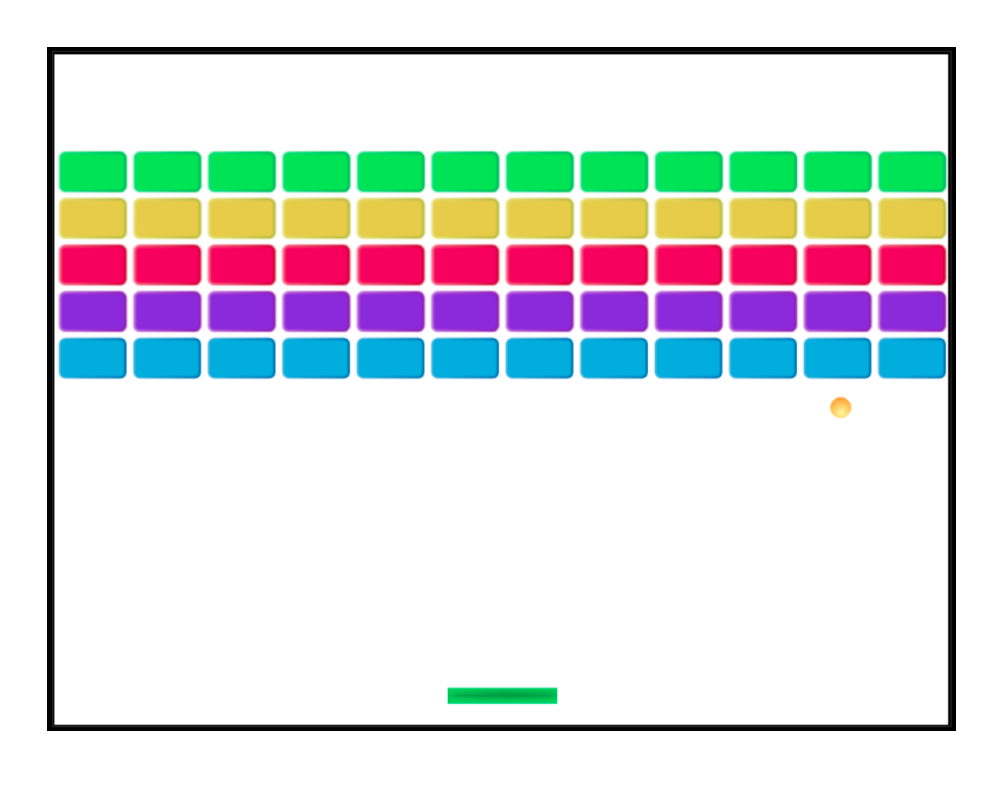

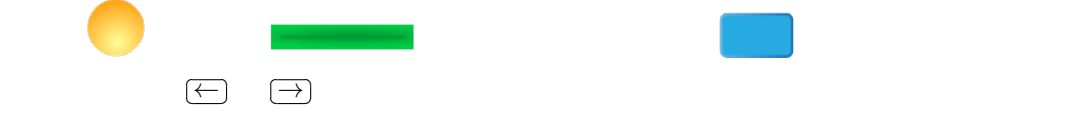

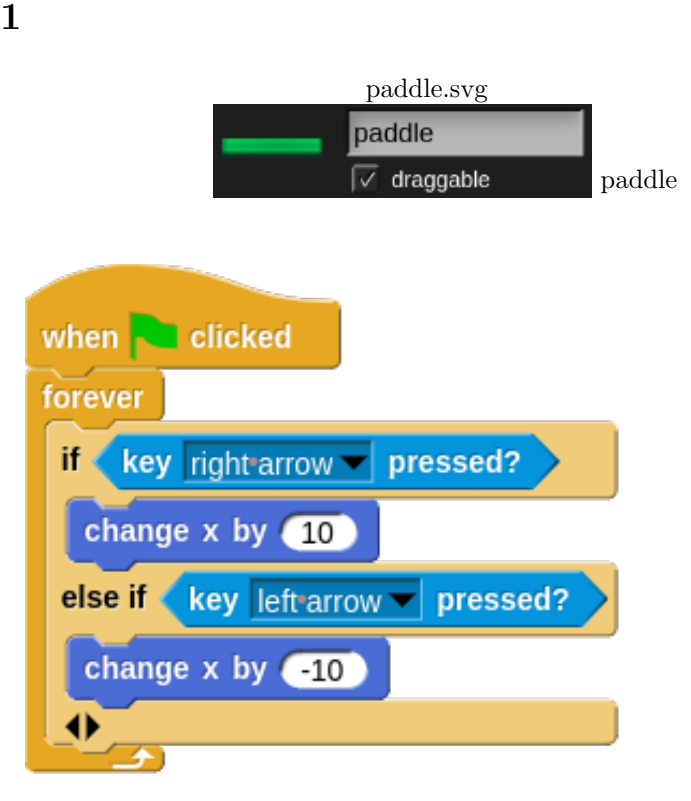

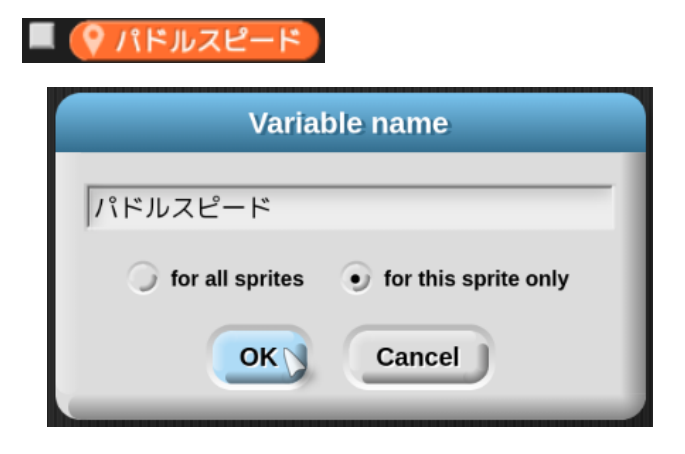

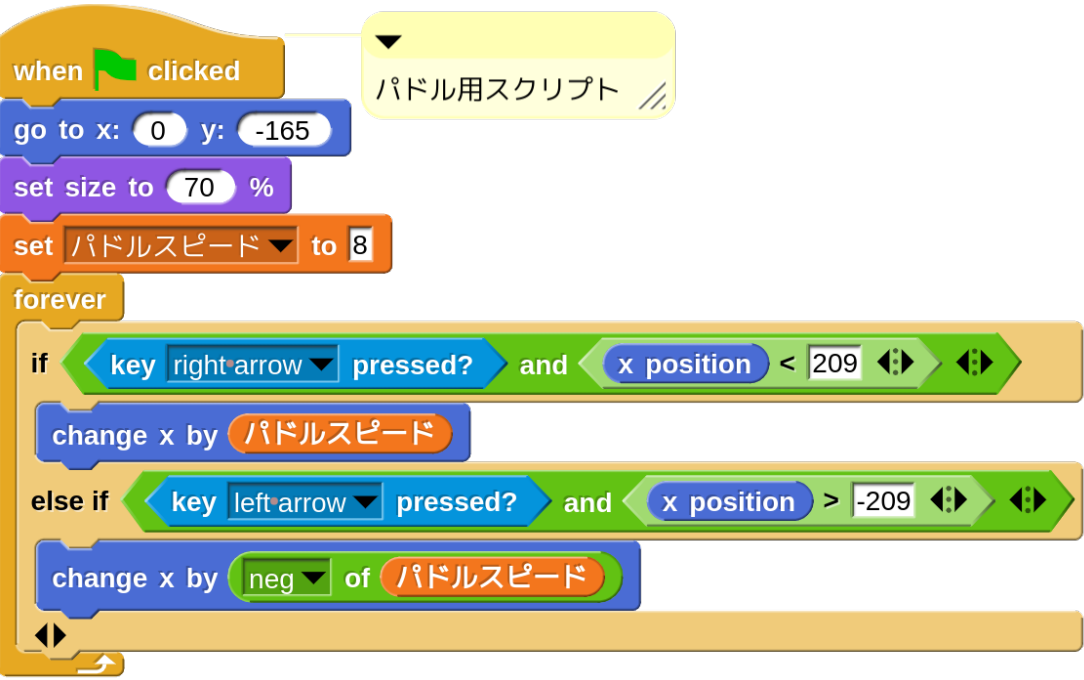

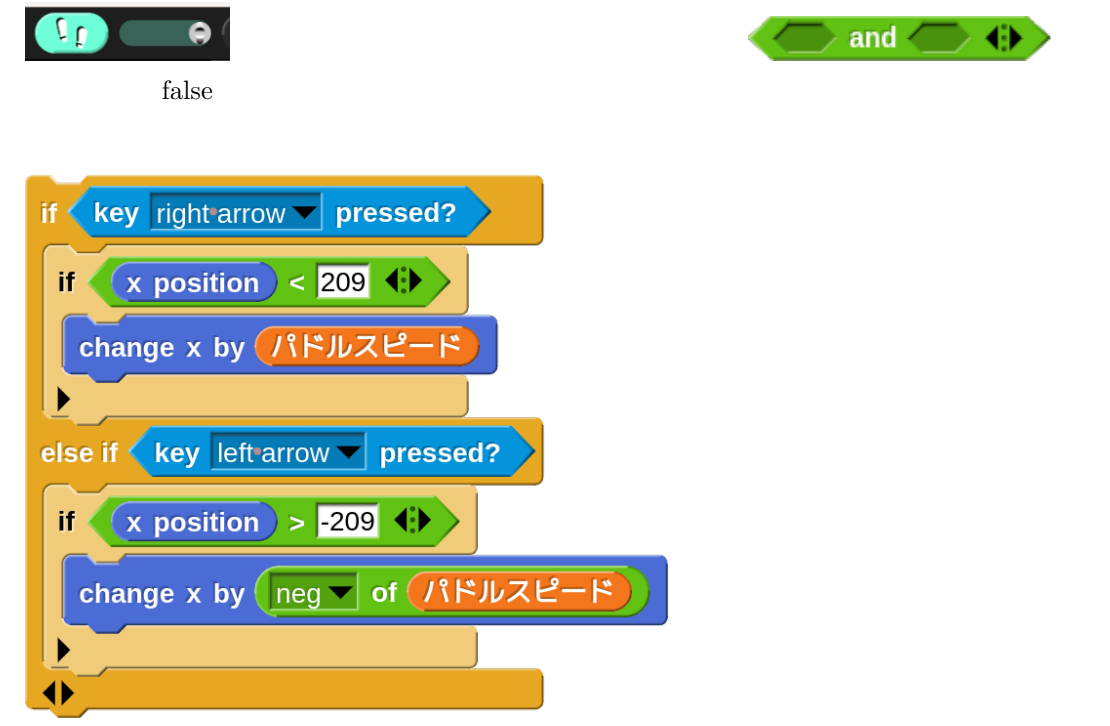

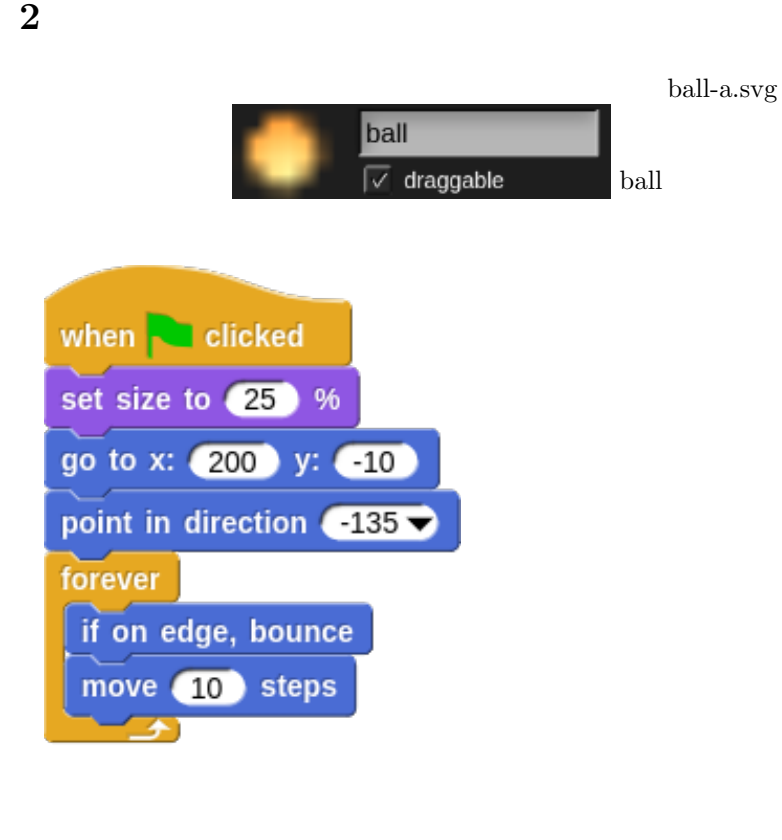

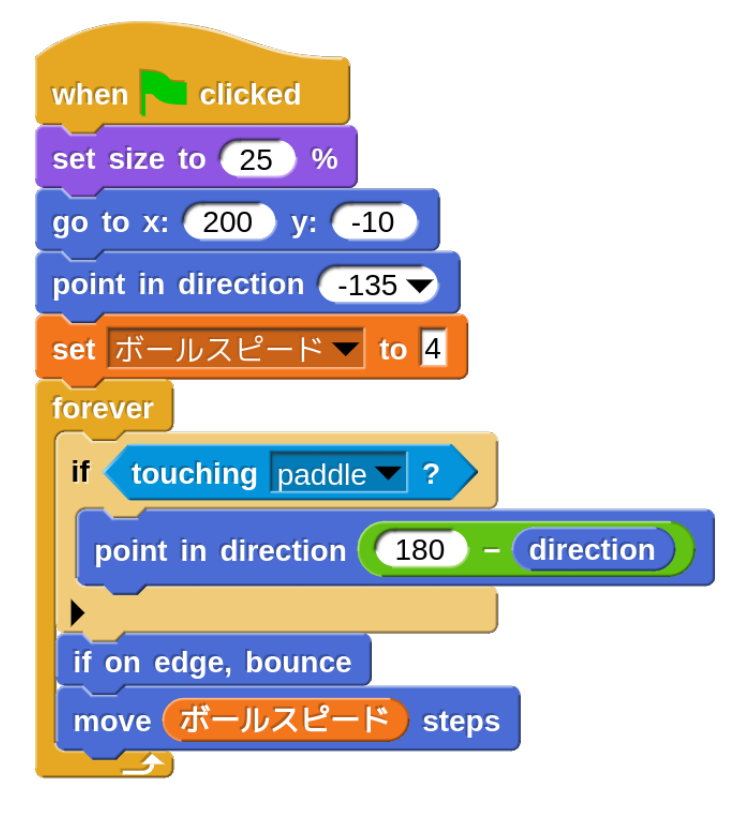

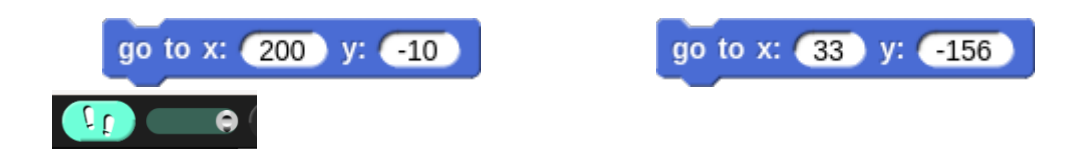

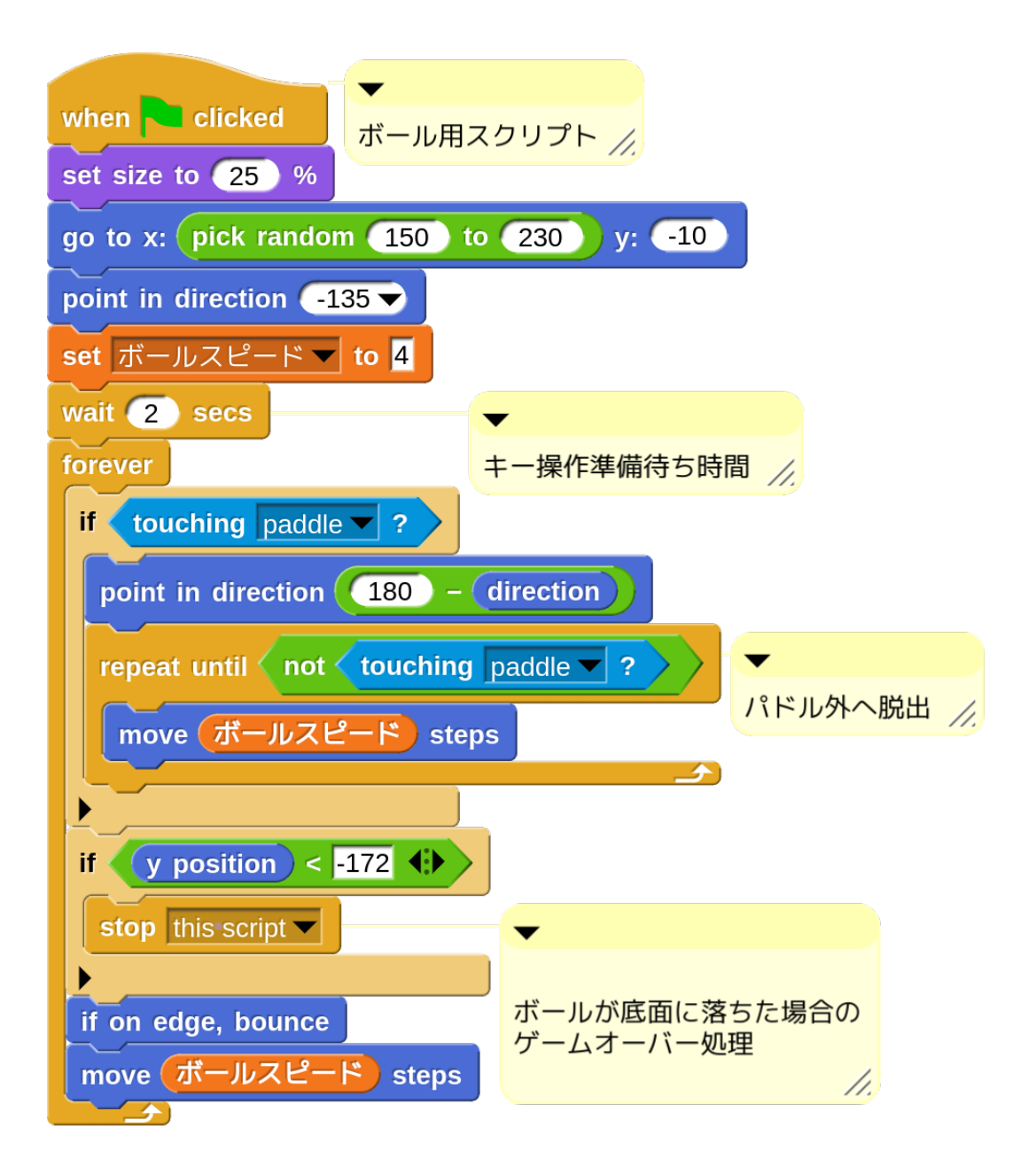

button3-b.svg

 $hide$ 

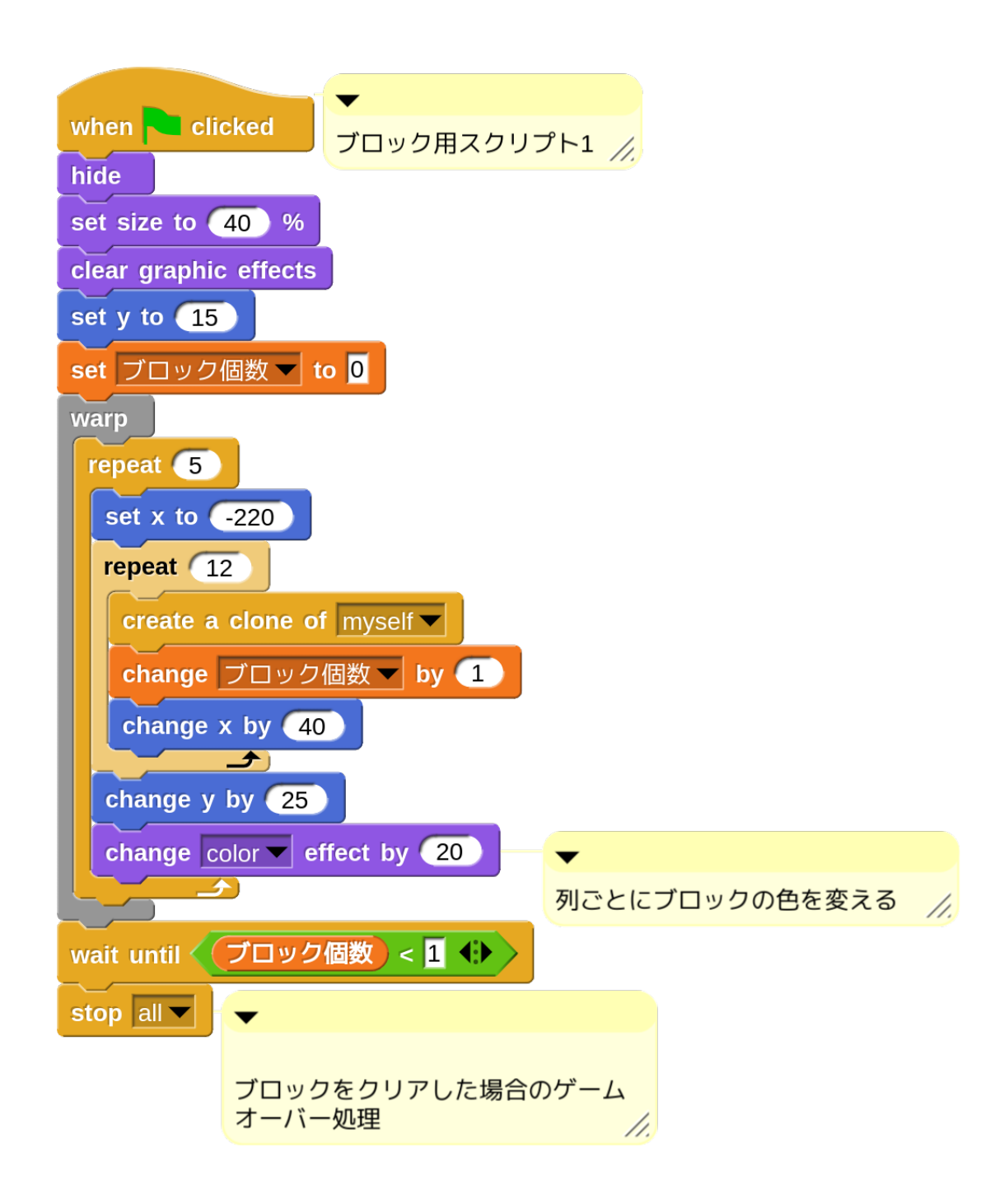

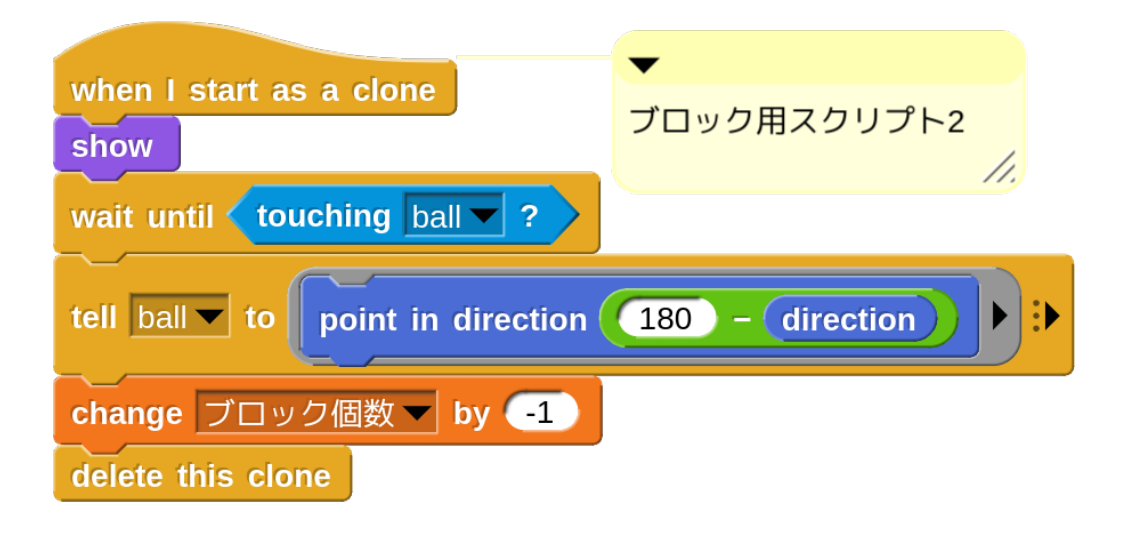

tell tell  $\sum_{i=1}^{\infty}$ 

**4 1** 

 $stop$